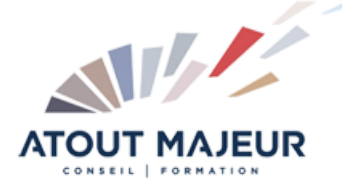

### **Durée de la formation :**

3 jours (21h)

**Horaires de formation** 08h45 – 12h30 / 13h45 – 17h00

#### **Pré-requis**

Windows, Initiation : pour la connaissance de l'environnement informatique

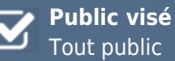

Tout public

**Objectifs et compétences visées** Comprendre la logique du vectoriel.

Découvrir les différentes techniques de dessin. Transformer et mettre en forme les objets.

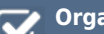

# **Organisation**

Formation animée en présentiel. Groupe de 3 à 8 personnes. Emargement signée par ½ journée par les stagiaires et le formateur. A l'issue du stage les apprenants renseignent un questionnaire d'évaluation à chaud qui est ensuite analysé par nos équipes.

### **Le formateur**

La prestation est animée par un consultant formateur dont les compétences techniques, professionnelles et pédagogiques ont été validées par Atout Majeur.

#### **Moyens techniques et pédagogiques**

Alternance entre théorie et pratique. Mise à disposition d'une salle équipée. Support de cours.

# **Validation des acquis et attestation**

Les exercices réalisés permettent de mesurer le degré de compréhension et d'acquisition des compétences visées. Une attestation de formation comportant les résultats de l'évaluation des acquis est délivrée en fin de formation.

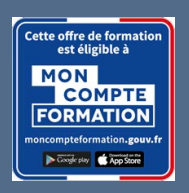

### Illustrator Initiation

**Certification TOSA Illustrator – RS6205 enregistrée au RS en date de décision du 14/12/2022 Le certificateur est ISOGRAD.**

#### Module 1: Présentation

Le plan de travail Outil Plan L'espace de travail Les fenêtres Repères

#### Module 2: Technique

Dessin vectoriel et dessin bitmap Retouches de tracés

#### Module 3: Les outils

Dessin libre (crayon, pinceau) Outil plume Formes fermés (rectangle, ellipse, polygones) Formes primitives, trait, arc, spirale, crayon

#### Module 4: Selection

Les différentes flèches, outil Baguette Magique Outil Lasso, mode isolation

#### Module 5: Traitement du trace

Outil gomme, ciseaux et cutter Différents types de points d'ancrage Fermer, ouvrir un tracé Couper, relier des tracés Dessin à la plume à partir d'un modèle

#### Module 6: Transformation

Manipulation et disposition Disposition, dupliquer, panneau alignement Rotation, symétrie, miroir, mise à l'échelle, Déformations

#### Module 7: Les calques

Gestion des calques Gestion des tracés Associer, dissocier, verrouiller, masquer Déplacements et copies Groupes

#### Module 8: Création de motif

Méthode de création de motif sans raccords

#### Module 9: La colorimétrie

Couleurs CMJN, RVB ou Tons directs Nuanciers Couleurs dynamiques Dégradé Linéaire et radial Nuances de motifs

Annotateur de dégradé

#### Module 10: Symboles

Création de symboles Pulvérisation de symboles

#### Module 11: Importation

Importation liée ou incorporée d'une image bitmap

#### Module 12: Le texte

Gestion des caractères Gestion des paragraphes Texte captif Texte libre

#### **Pour vous inscrire**

04.78.14.19.19 contact@atoutmajeur-ra.com / www.atoutmajeurlyon.com (Mise à jour : 06-2024)